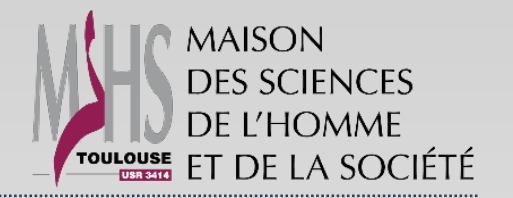

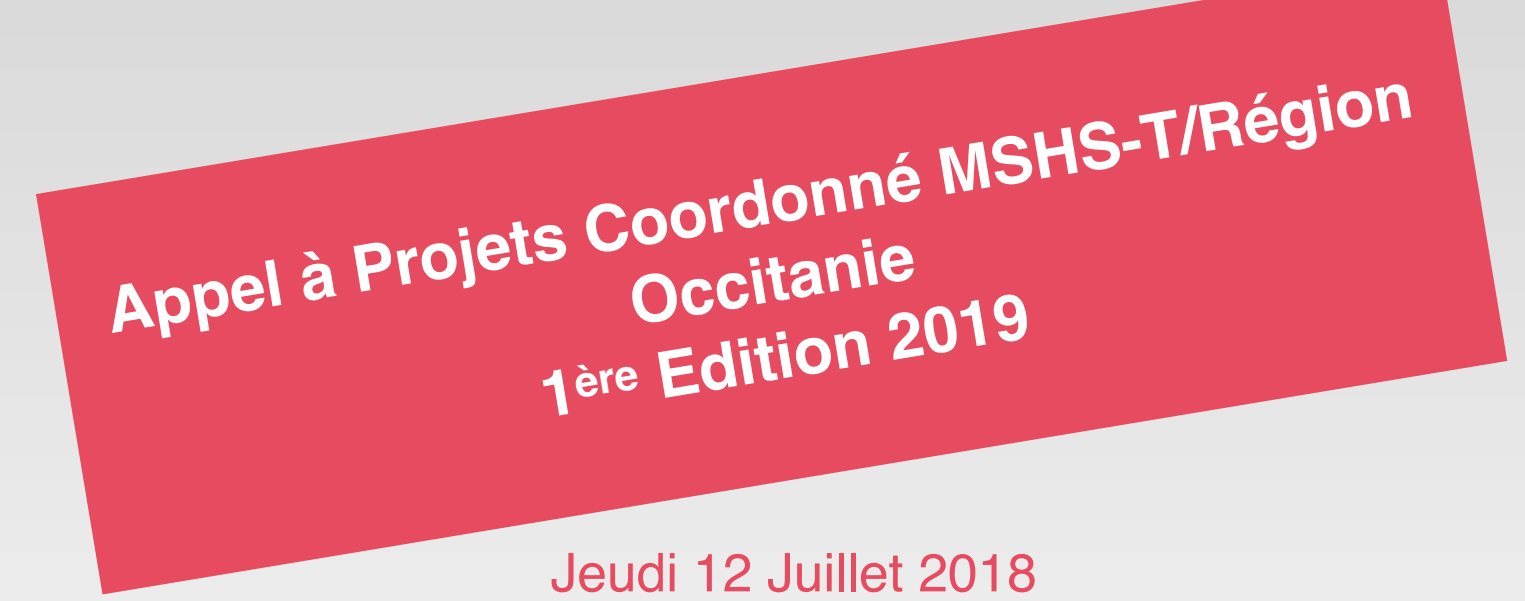

#### Pascal Gaillard, Directeur de la MSHS-T

Danièle Dattas, Chargée des Partenariats à la MSHS-T

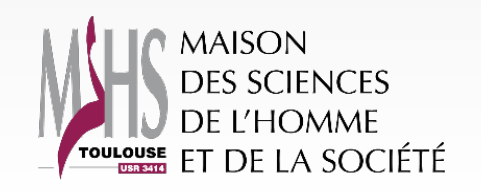

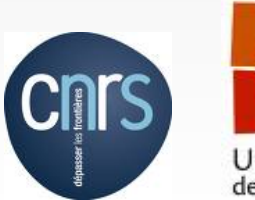

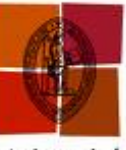

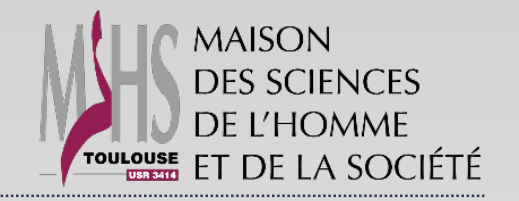

**CONTEXTE**

# Pascal Gaillard Directeur de la MSHS-T

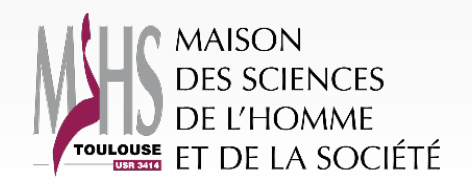

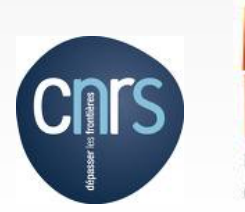

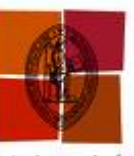

2

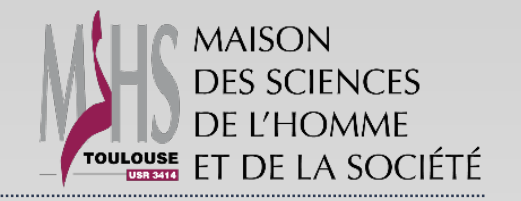

### **PRESENTATION DE L'APPEL A PROJETS**

# Danièle Dattas, Chargée des Partenariats à la MSHS-T

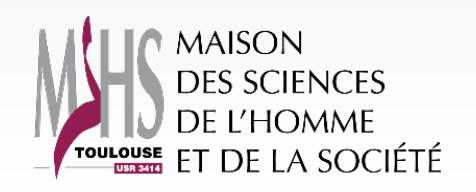

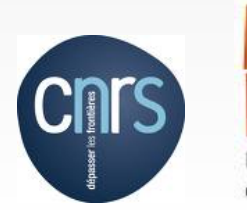

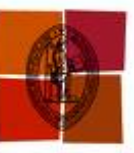

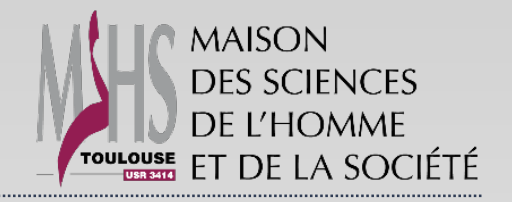

### **ORIENTATIONS DE L'APPEL**

- Ouvert aux laboratoires inscrits dans le périmètre de la MSHS-T
- Proposer à la MSHS-T un projet de recherche ambitieux et innovant en SHS (associant au minimum deux laboratoires d'Occitanie dont au moins un en Sciences Humaines et Sociales) qui pourra être présenté à la Région Occitanie Pyrénées-Méditerranée Dispositif « Recherche & Société(s) » 2019 (volet 1)
- Favoriser le développement de projets de recherche répondant à des besoins sociétaux et/ou économiques

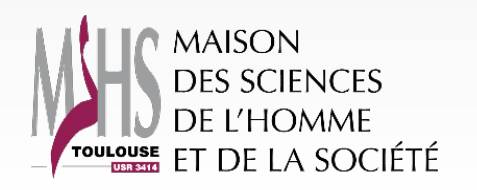

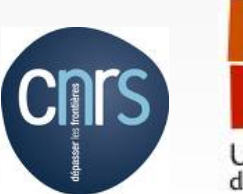

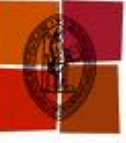

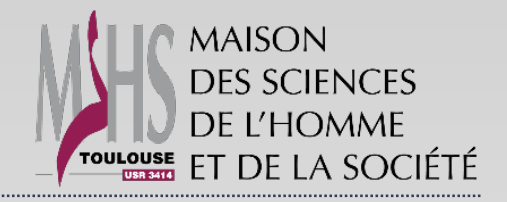

#### **PROCEDURE**

# **AAP MSHS-T/REGION OCCITANIE 2019**

- **1. La MSHS-T sélectionne et finance un projet** (à hauteur de 10  $000 \in \text{max.}$
- **2. Le projet retenu est alors soumis à la Région Occitanie**  dans le cadre de l'AAP « Recherche & Société(s) » avec le cofinancement et le partenariat de la MSHS-T.

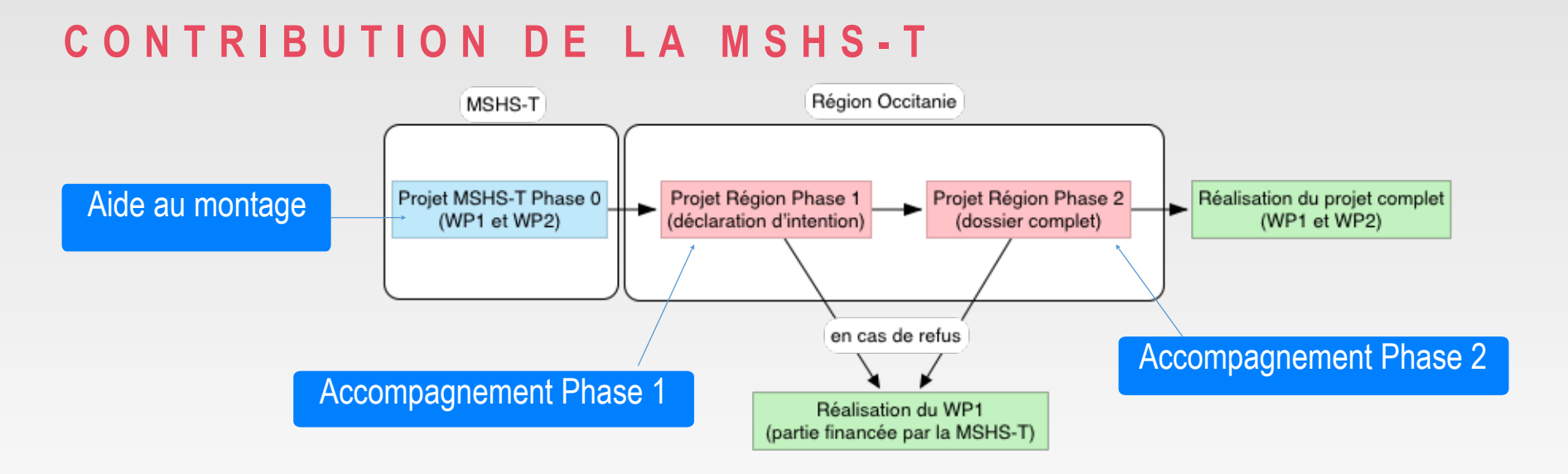

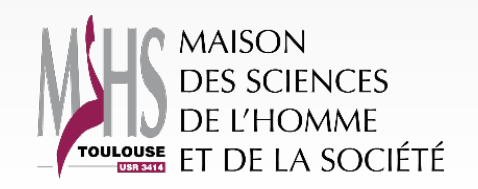

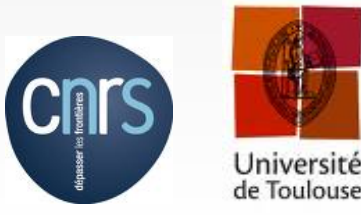

Université

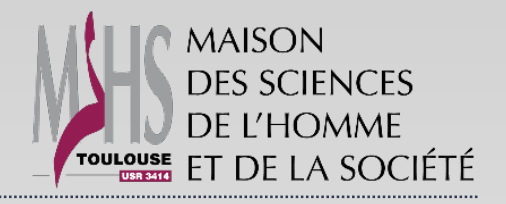

# **CONDITIONS D'ELIGIBILITE (1)**

- Le porteur du projet doit appartenir à l'un des laboratoires de recherche inscrits dans le périmètre de la MSHS-T
- Le projet doit être inter/pluridisciplinaire
- Le projet doit intégrer au minimum deux laboratoires (dont au moins un en SHS) ou équipes appartenant à au moins deux établissements du site toulousain
- le projet doit présenter un caractère innovant et répondre à des besoins sociétaux et/ ou économiques aujourd'hui non couverts

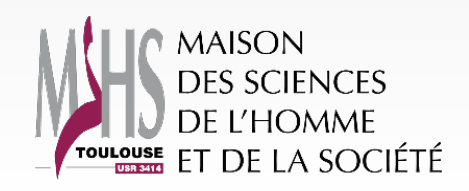

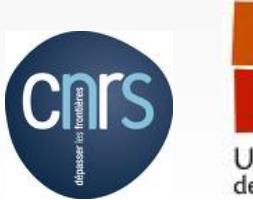

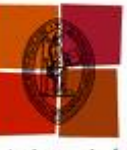

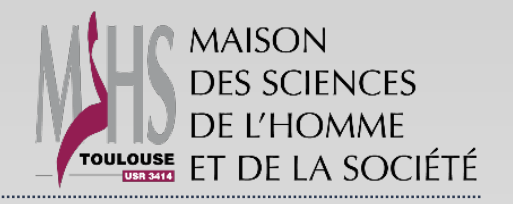

### **CONDITIONS D'ELIGIBILITE (2)**

La thématique doit concerner **l'un des six champs de recherche des SHS**

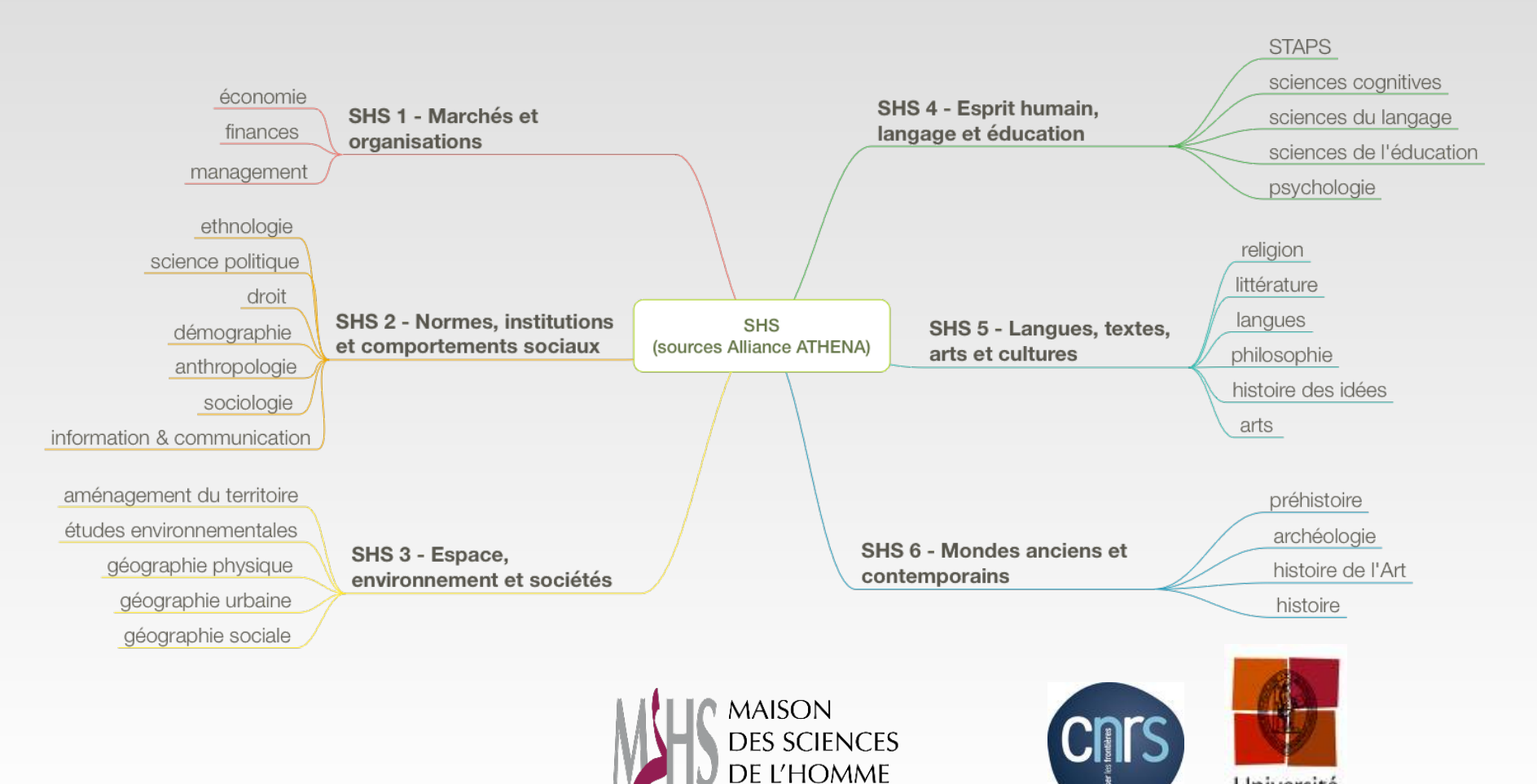

TOULOUSE ET DE LA SOCIÉTÉ

Université de Toulouse

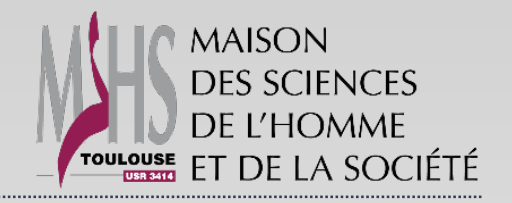

### **CRITERES DE RECEVABILITE (1)**

### « **Recherche** & **Société(s** » **Région**

**Volet** 1

- Réponse à un enjeu sociétal (faisabilité/acceptabilité d'un projet de
- 
- 

portée du projet avec des perspectives

Projets innovants s'insérant dans le monde socioéconomique à court ou moyen terme

8

**MAISON DES SCIENCES** DE L'HOMME ET DE LA SOCIÉTÉ

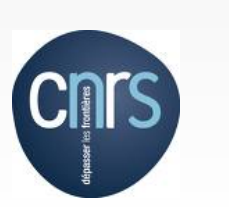

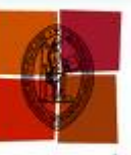

Jniversité de Toulouse

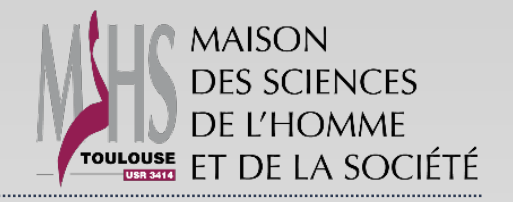

#### **CRITERES DE RECEVABILITE (2)**

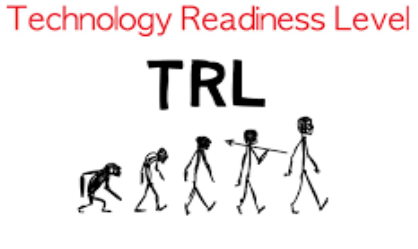

9

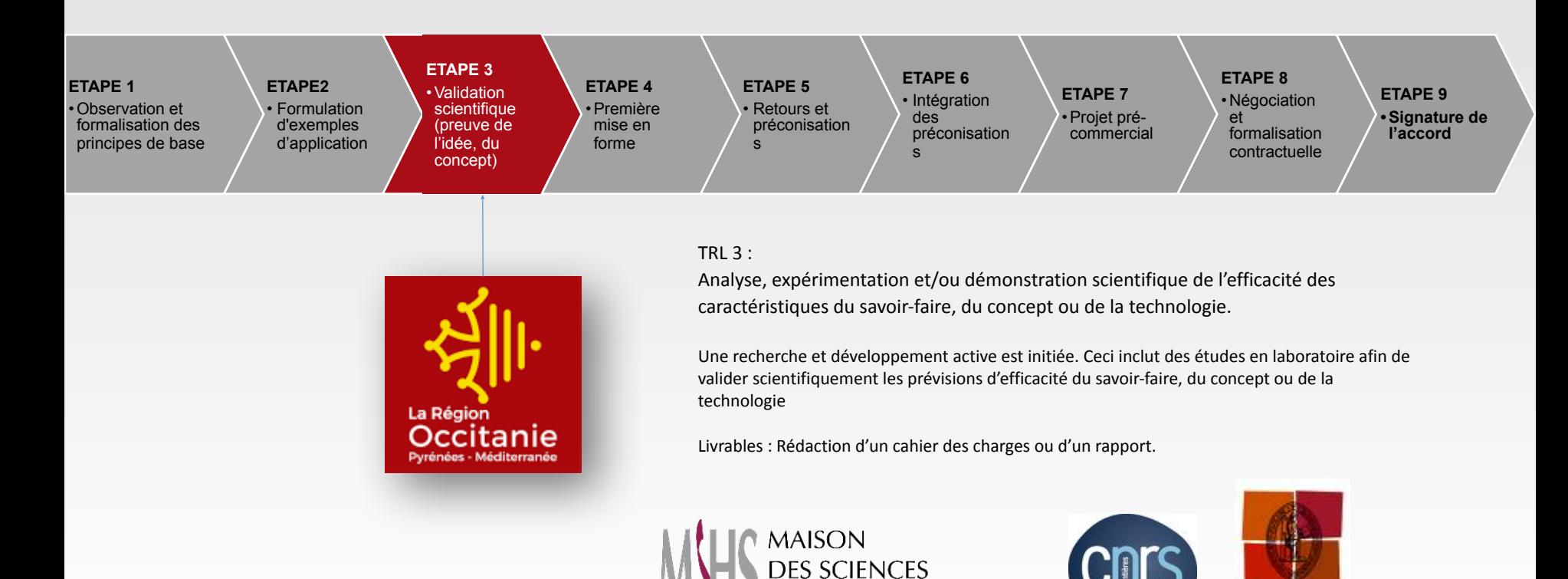

DE L'HOMME

ET DE LA SOCIÉTÉ

TOULOUSE

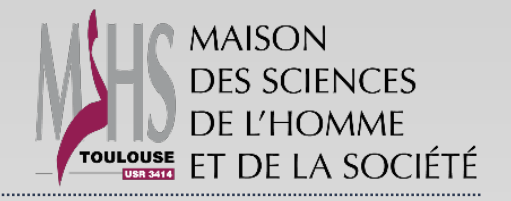

#### **EVALUATION DES PROJETS**

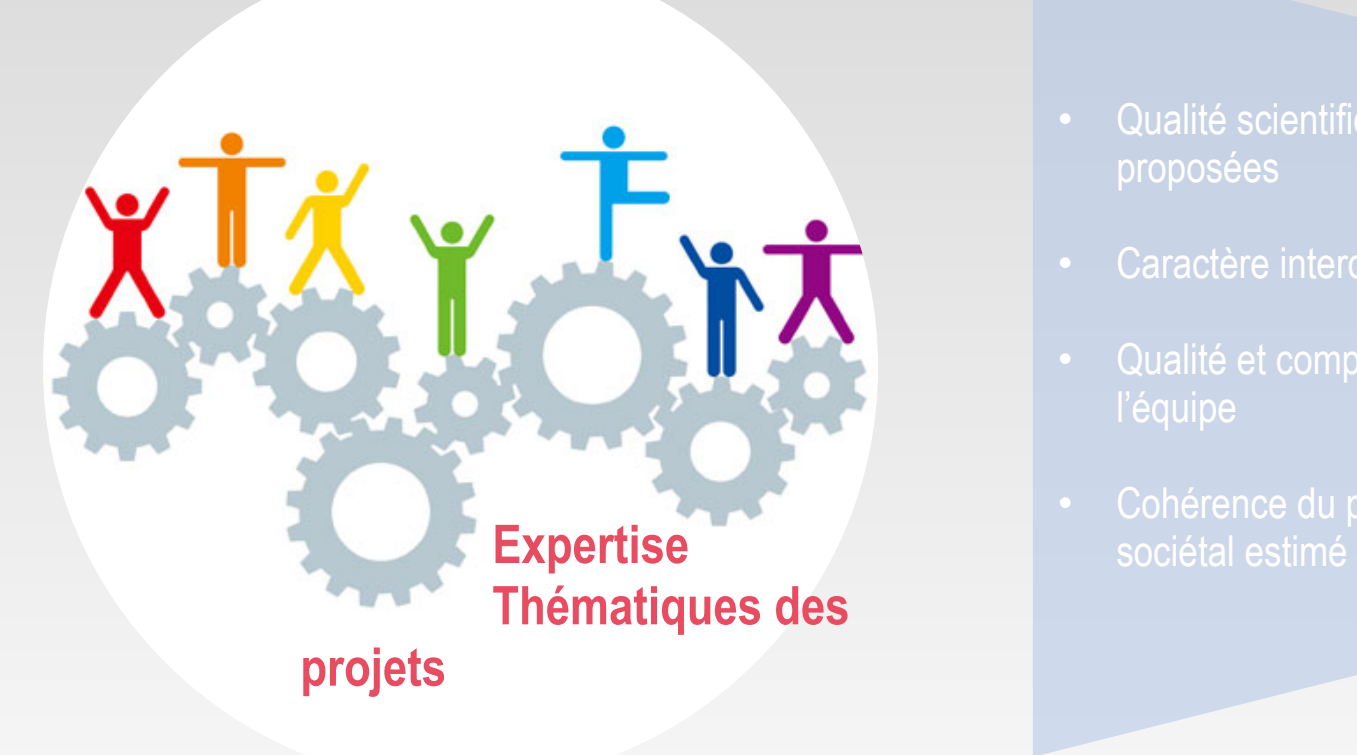

- Qualité scientifique et méthodes proposées
- Caractère interdisciplinaire
- 
- 

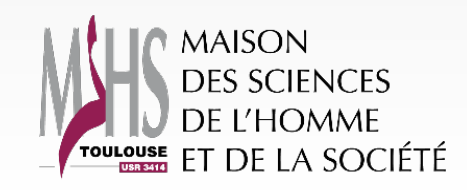

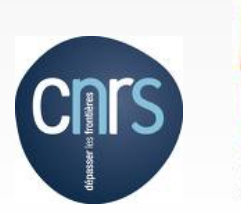

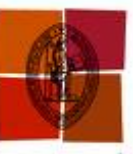

Université de Toulouse

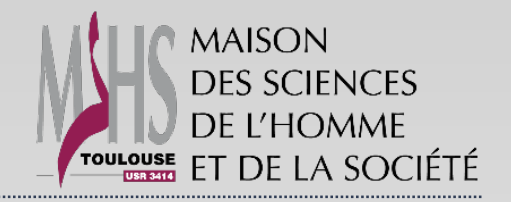

11

#### **MODALITES DE SOUMISSION**

 **1/Connexion avec login sur <https://aap.univ-toulouse.fr/>**

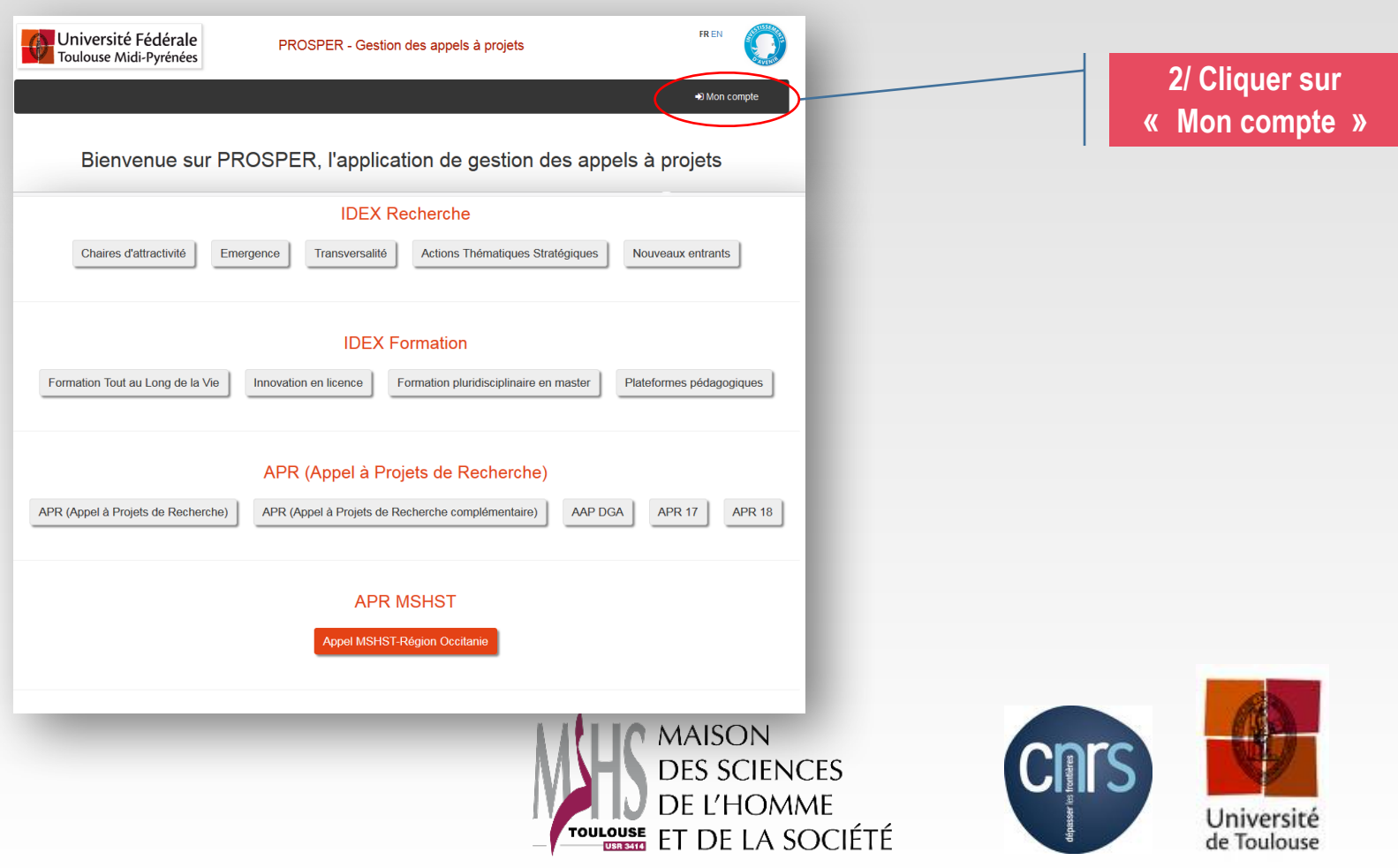

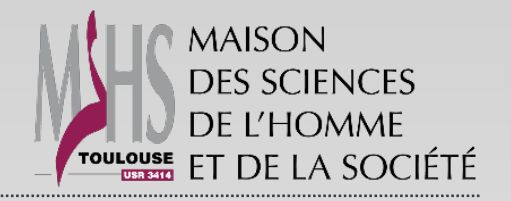

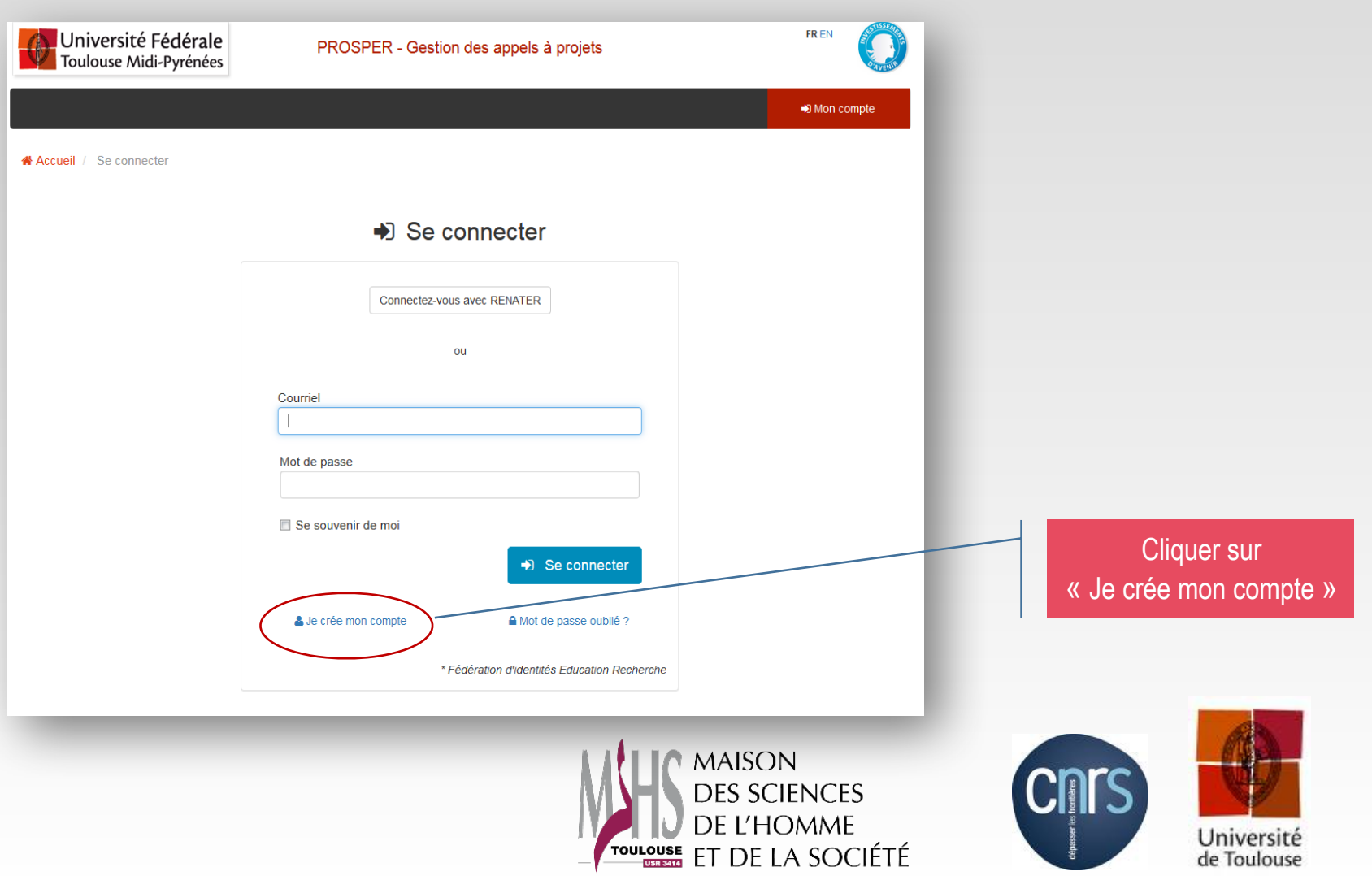

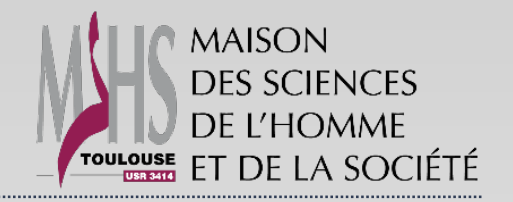

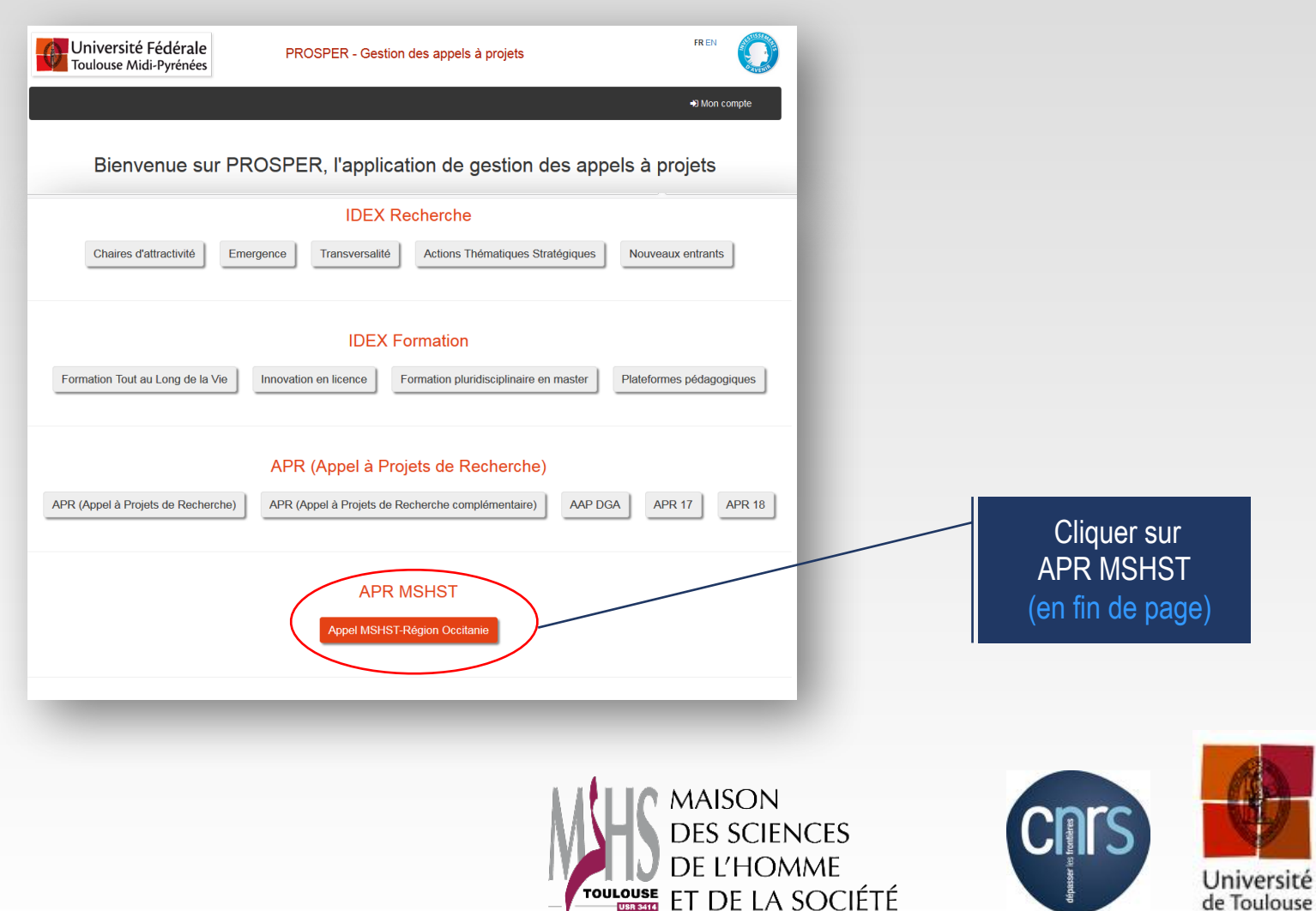

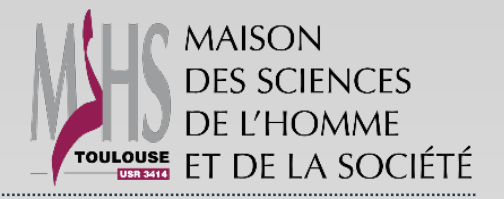

#### **MODALITES DE SOUMISSION**

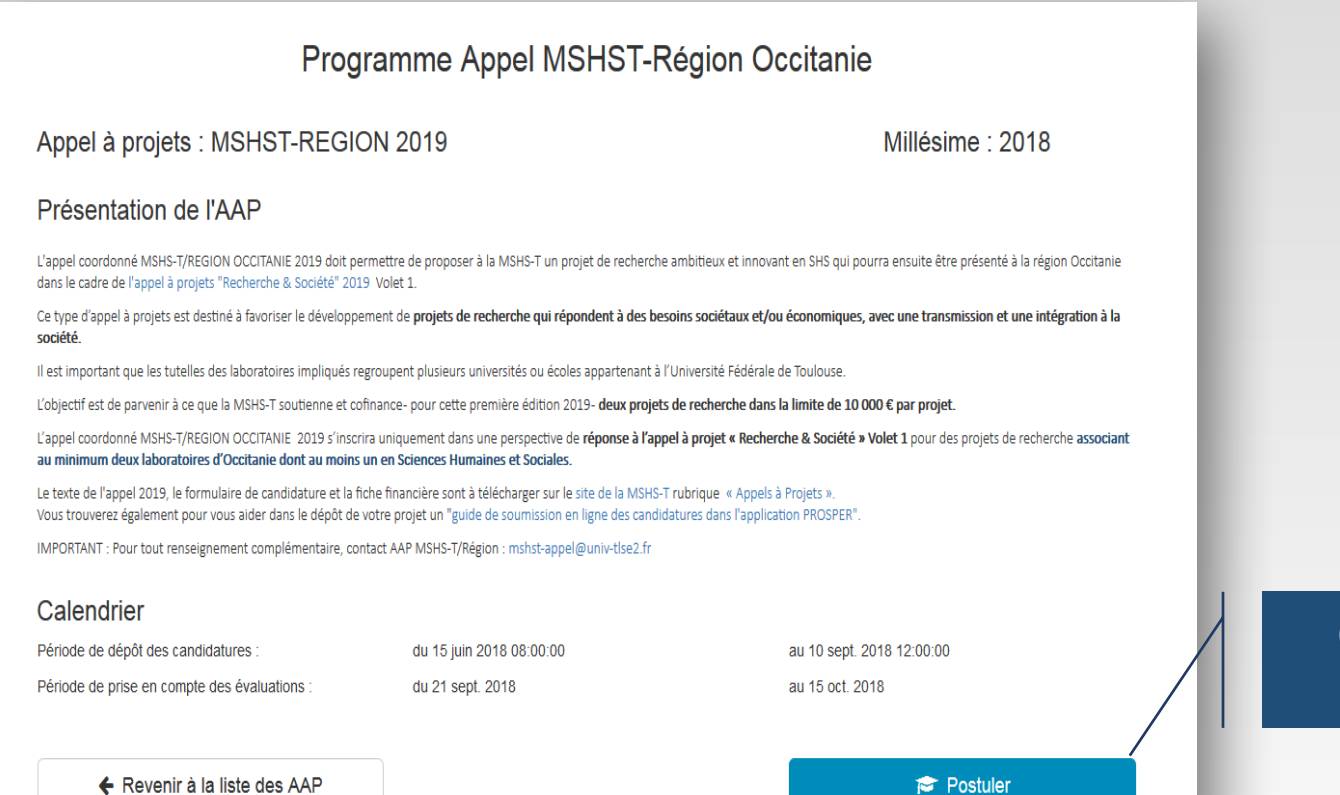

**Cliquer ensuite sur « POSTULER »**

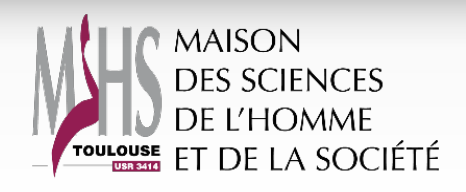

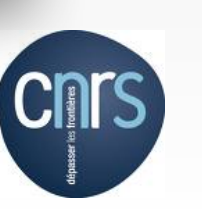

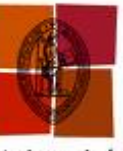

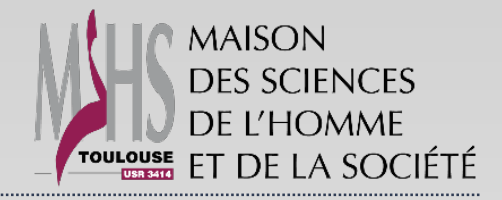

**Titre du** 

Champ Champ

# **AAP MSHS-T/REGION OCCITANIE 2019**

#### **MODALITES DE SOUMISSION**

Postuler à l'appel à projet MSHST-REGION 2019

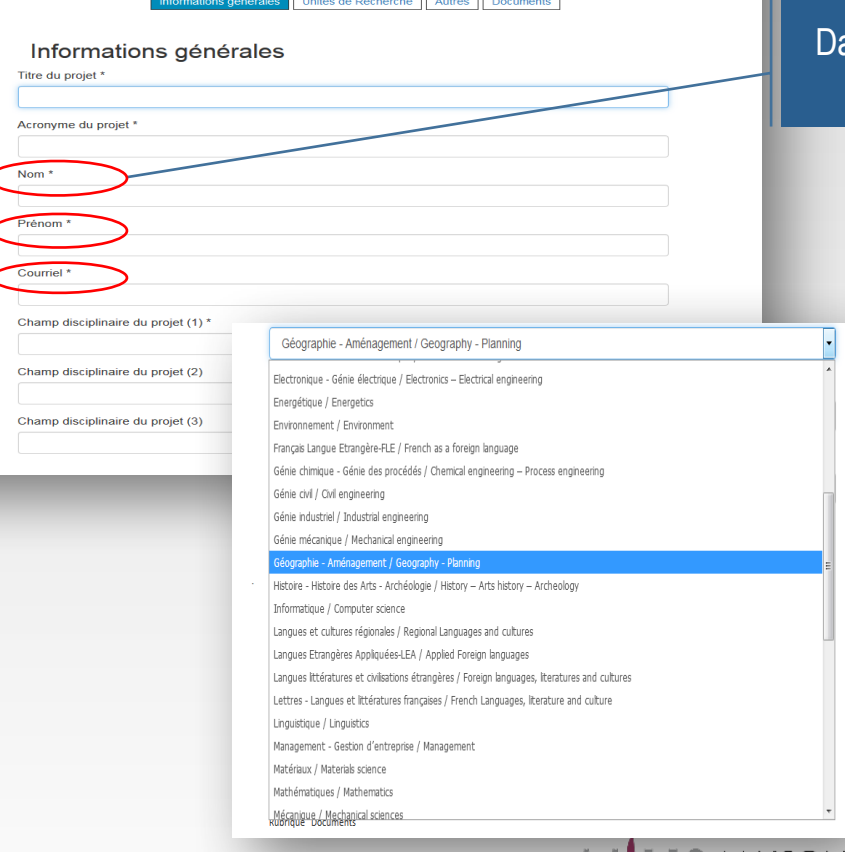

ans le champs « Nom, Prénom, Courriel » indiquer le **nom du porteur ou du coordonnateur du projet**

> Dans le menu déroulant, **sélectionner trois champs disciplinaires**

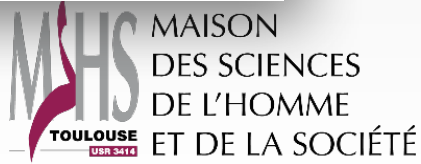

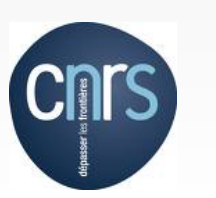

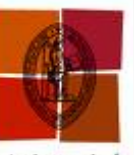

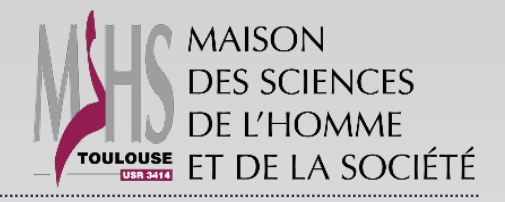

16

de Toulouse

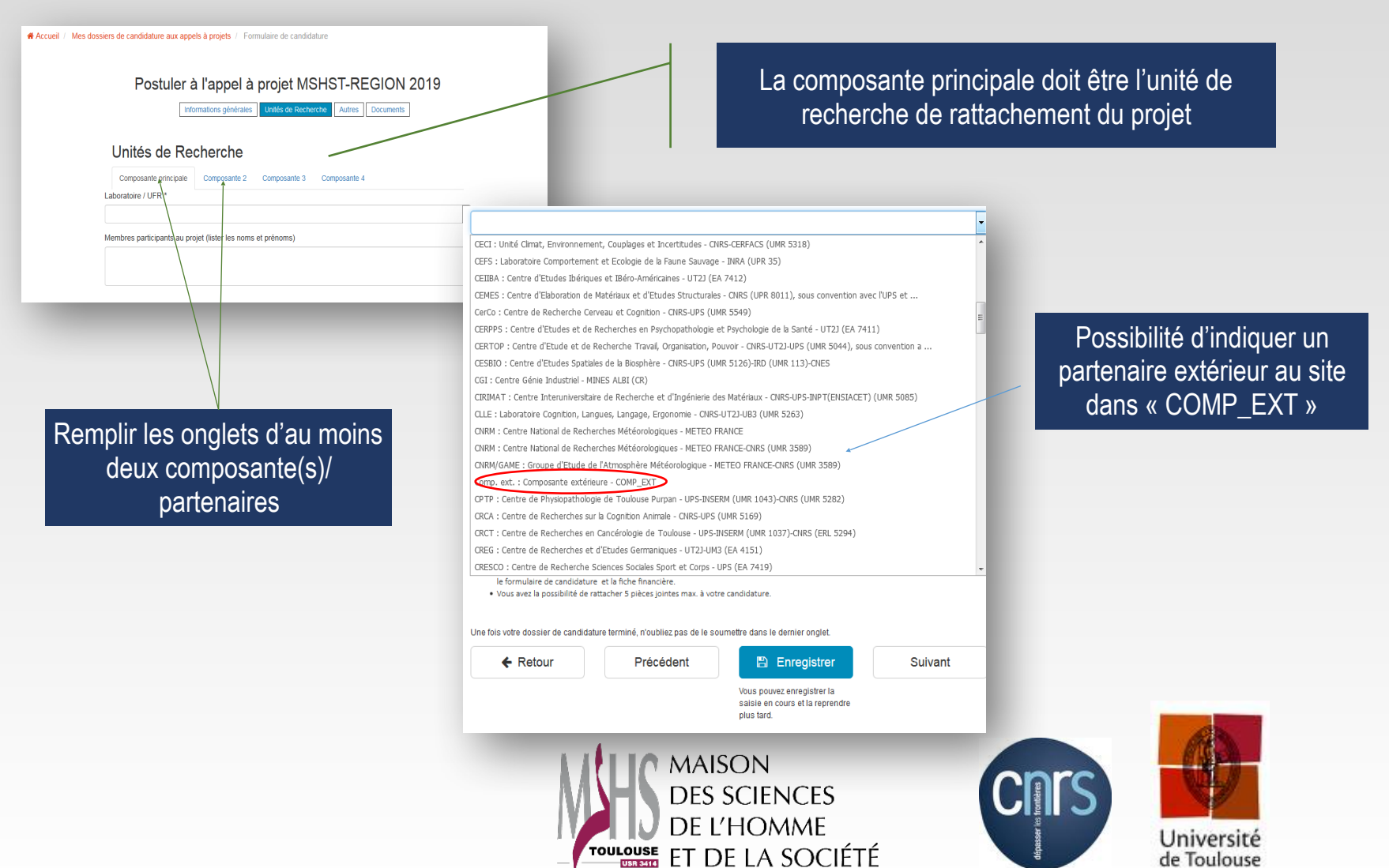

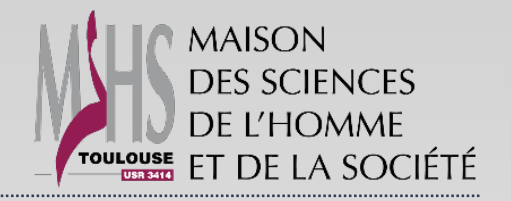

### **MODALITES DE SOUMISSION**

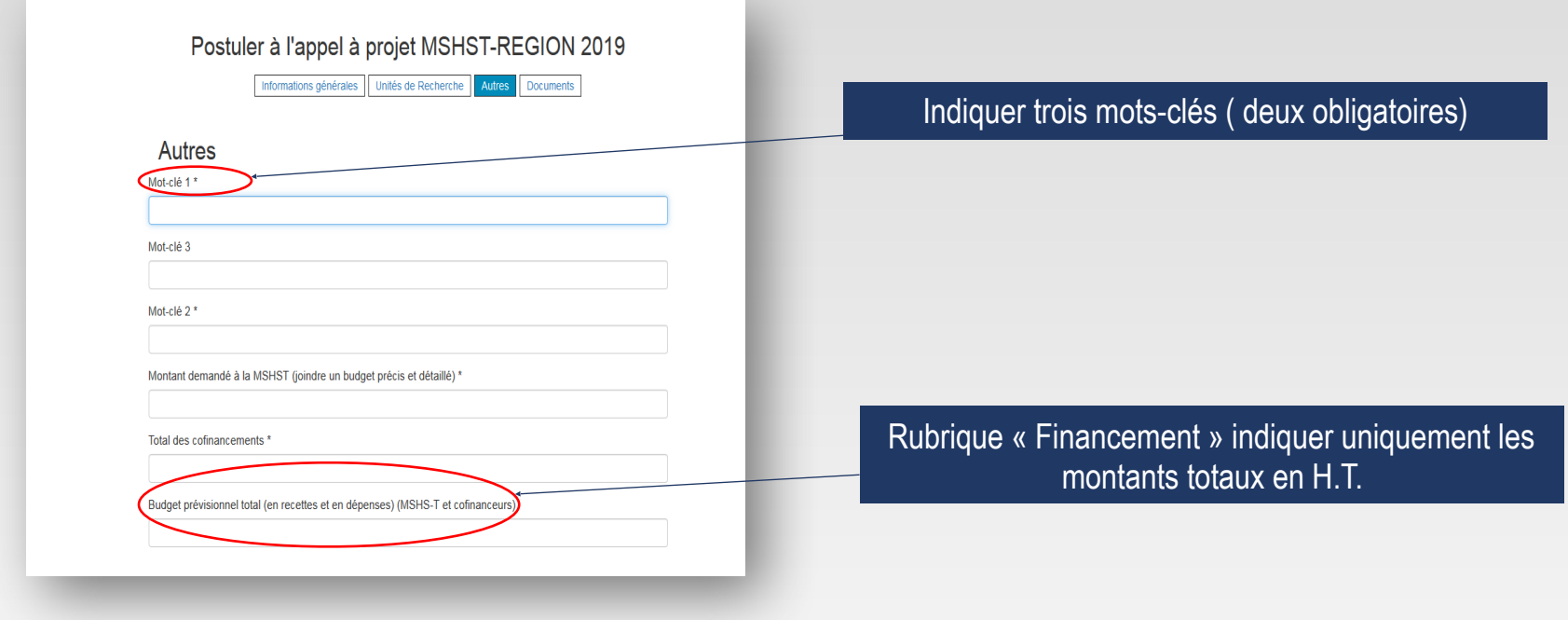

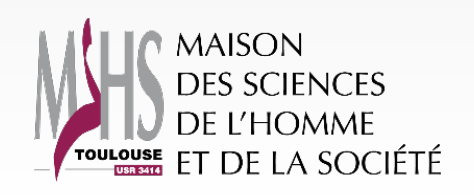

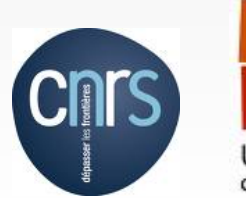

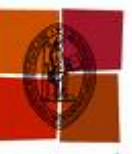

17

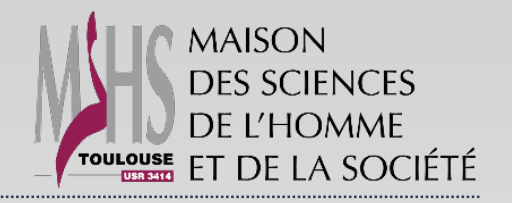

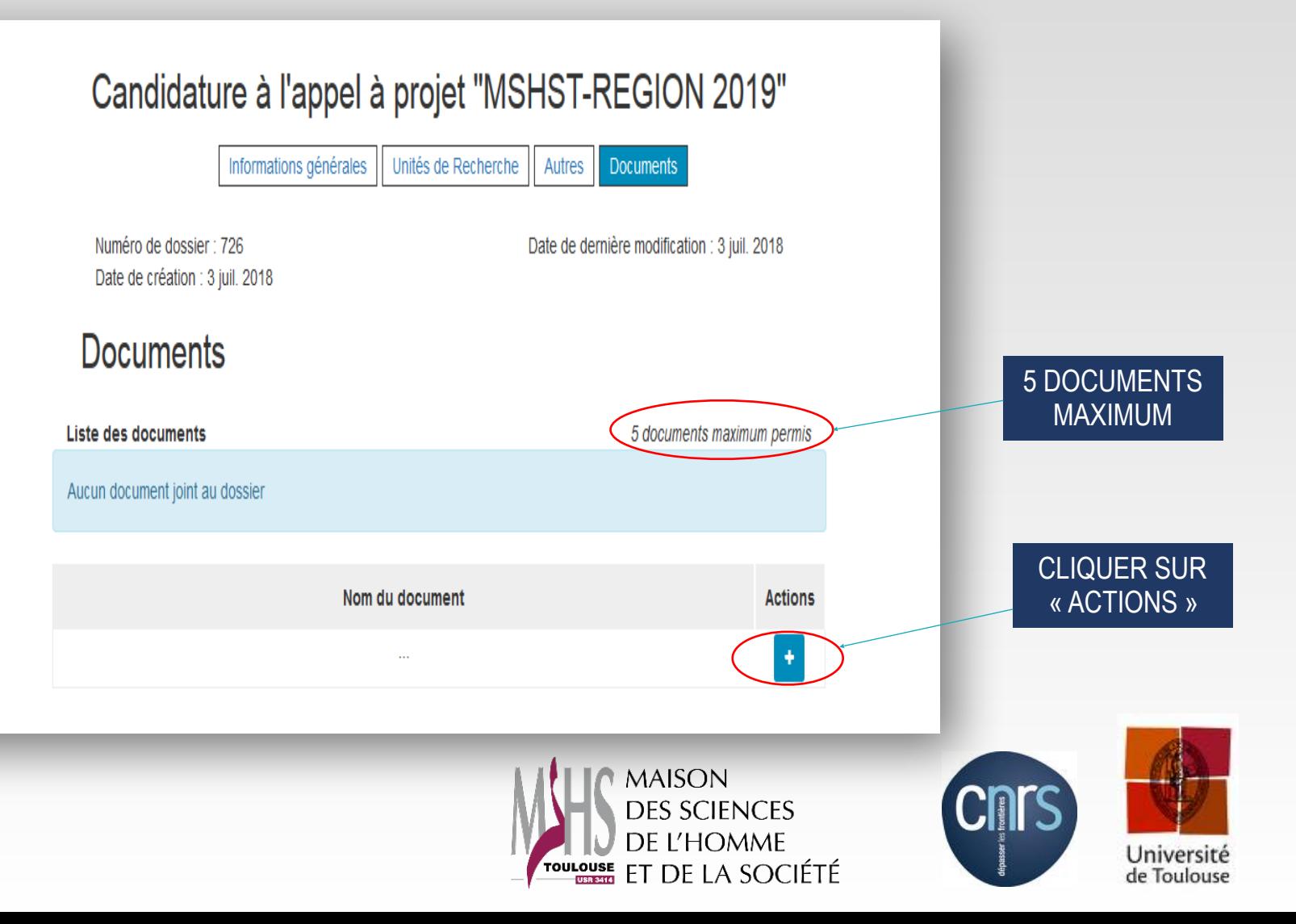

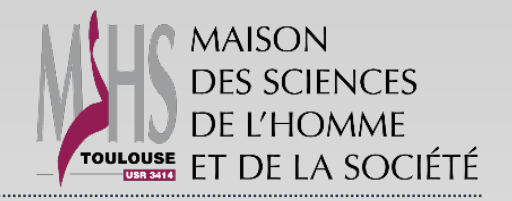

19

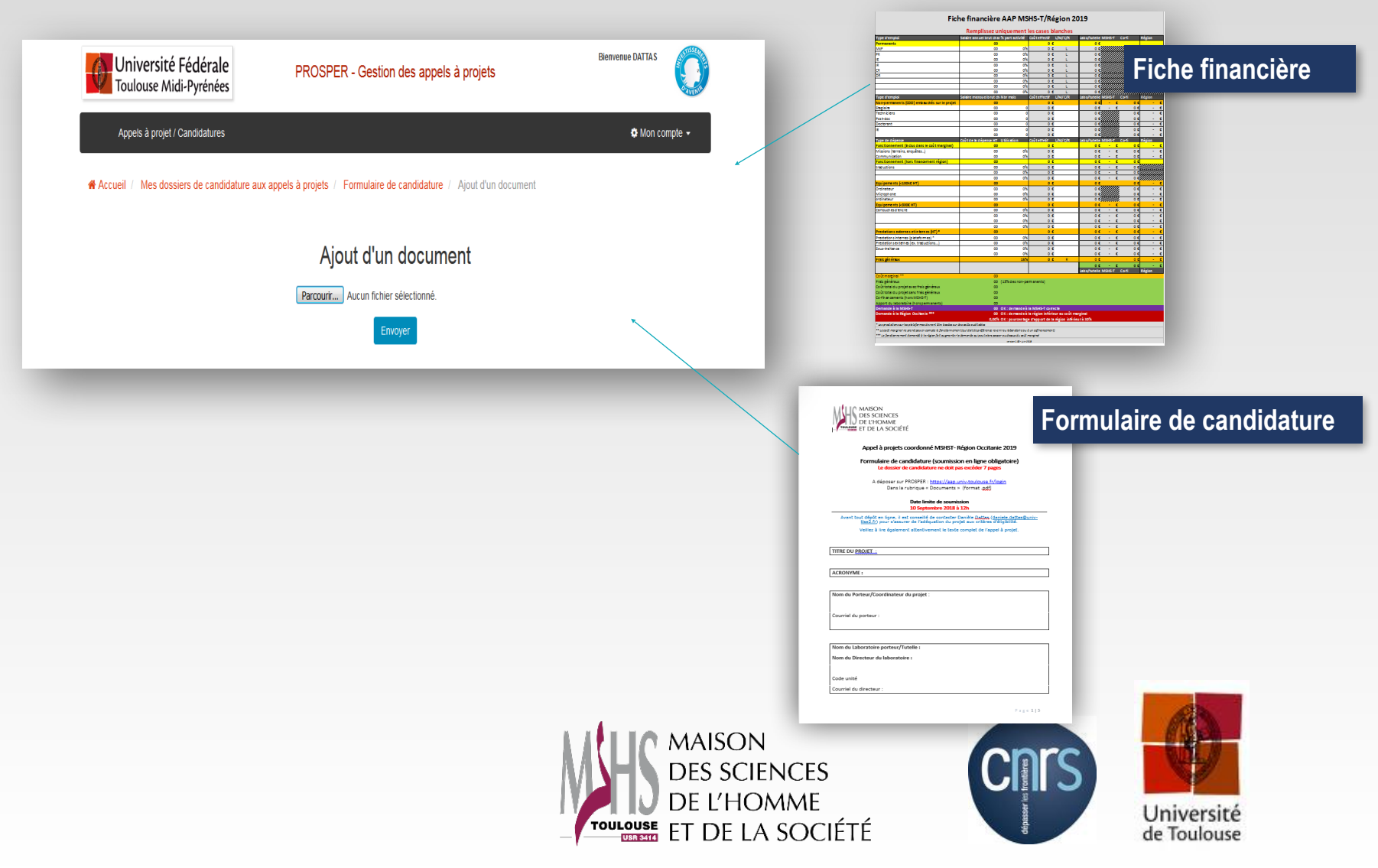

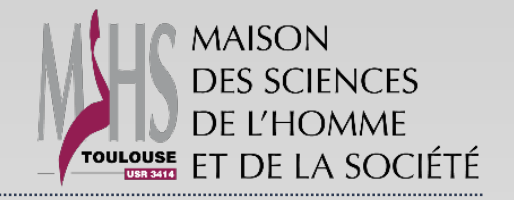

#### **MODALITES DE SOUMISSION**

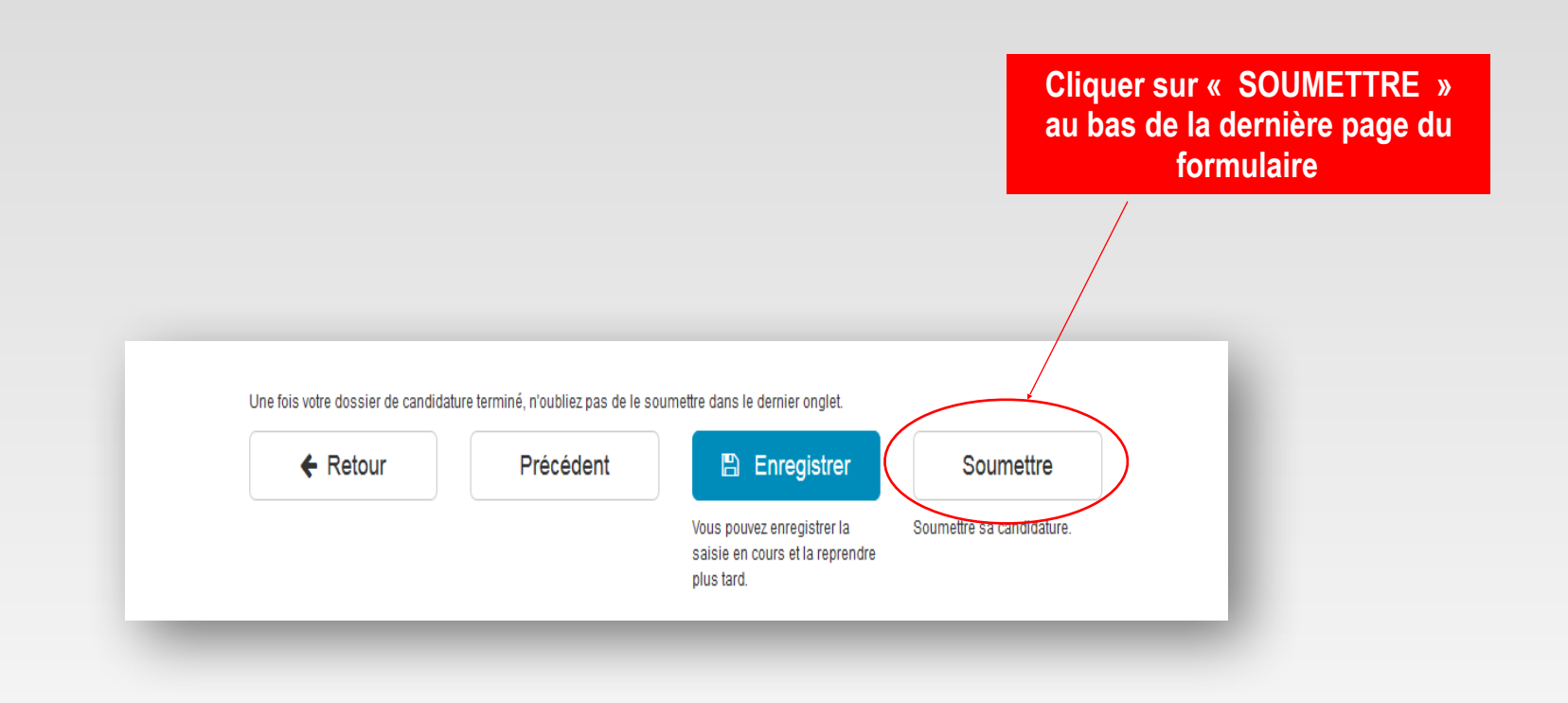

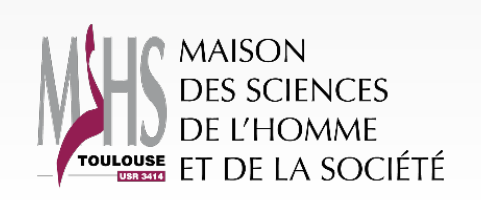

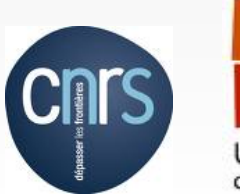

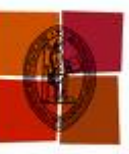

20

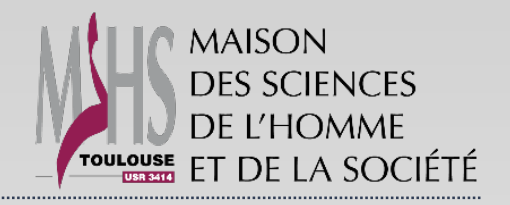

### **CALENDRIER PREVISIONNEL 2019**

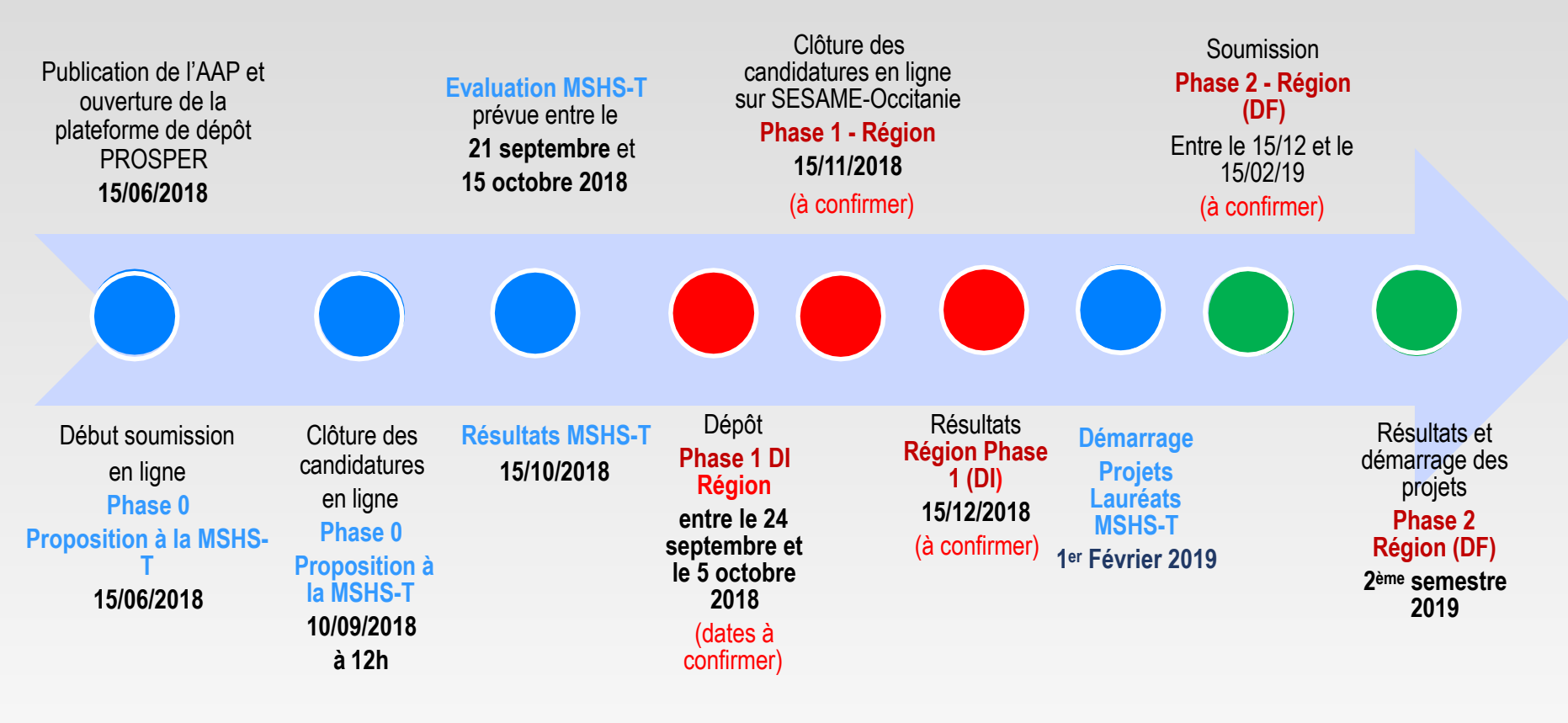

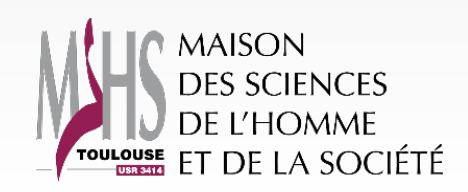

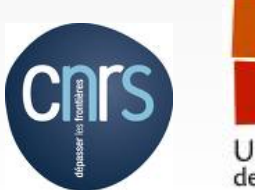

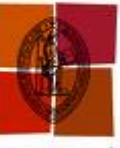

21

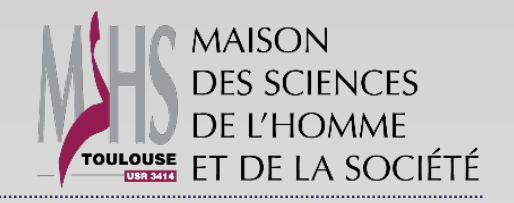

#### **CALENDRIER PREVISIONNEL 2019**

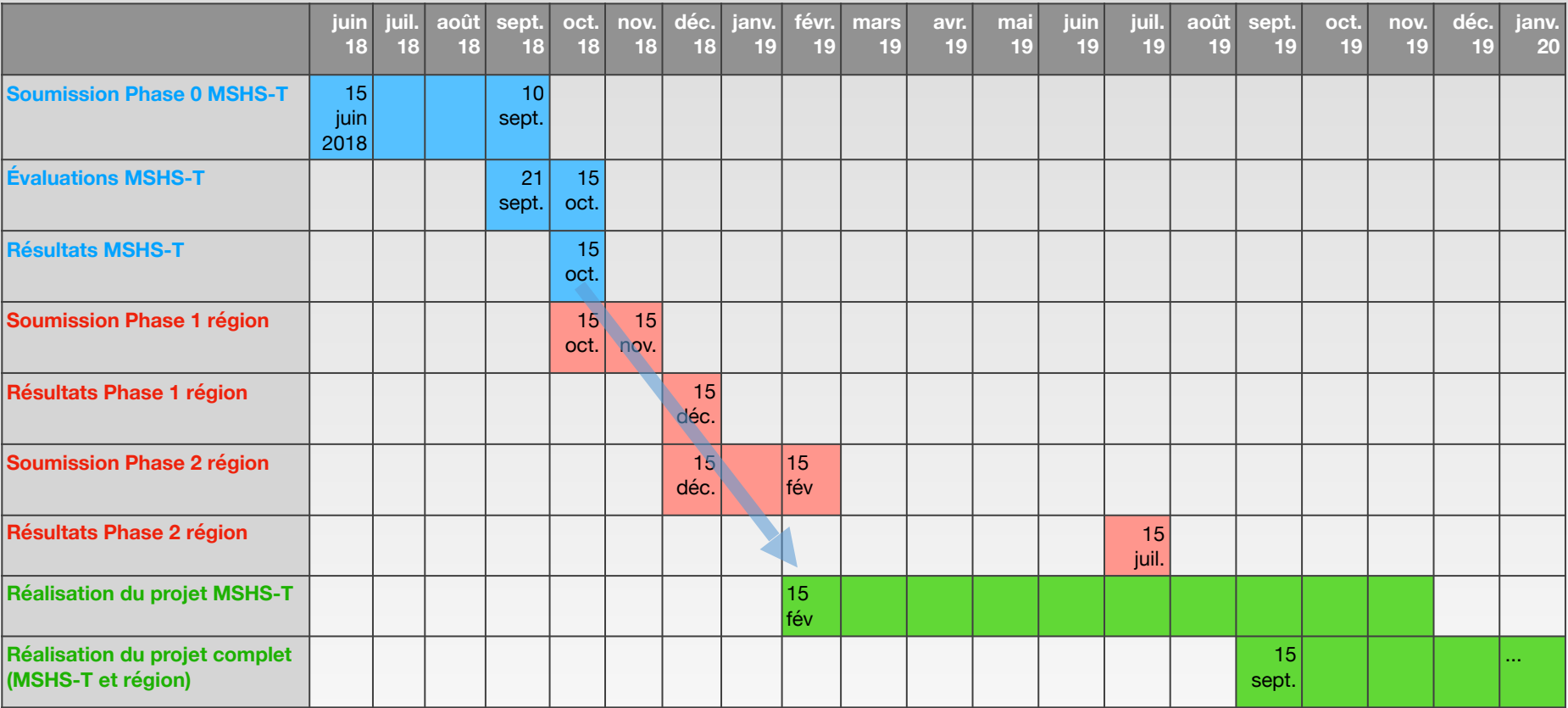

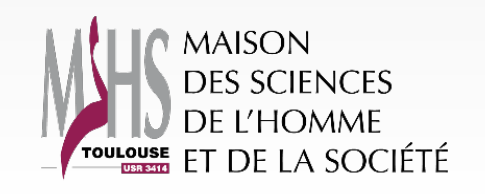

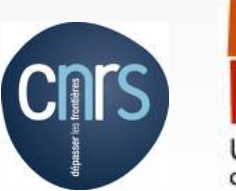

Université<br>de Toulouse

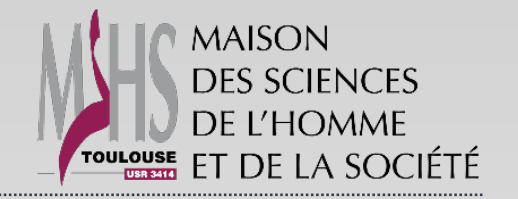

### **MERCI POUR VOTRE ATTENTION**

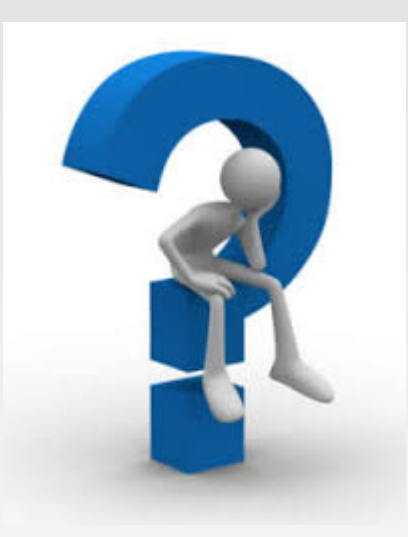

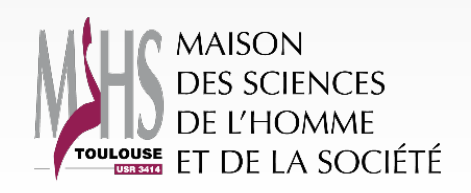

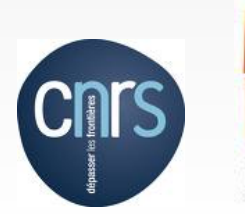

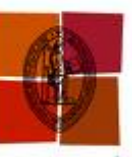

23